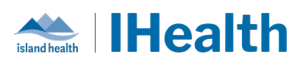

# **Daily Key Messages Day: 5**

**Attention:** RJH Clinicians, Physicians, Midwives, and support staff.

## **PRACTICE REMINDERS**

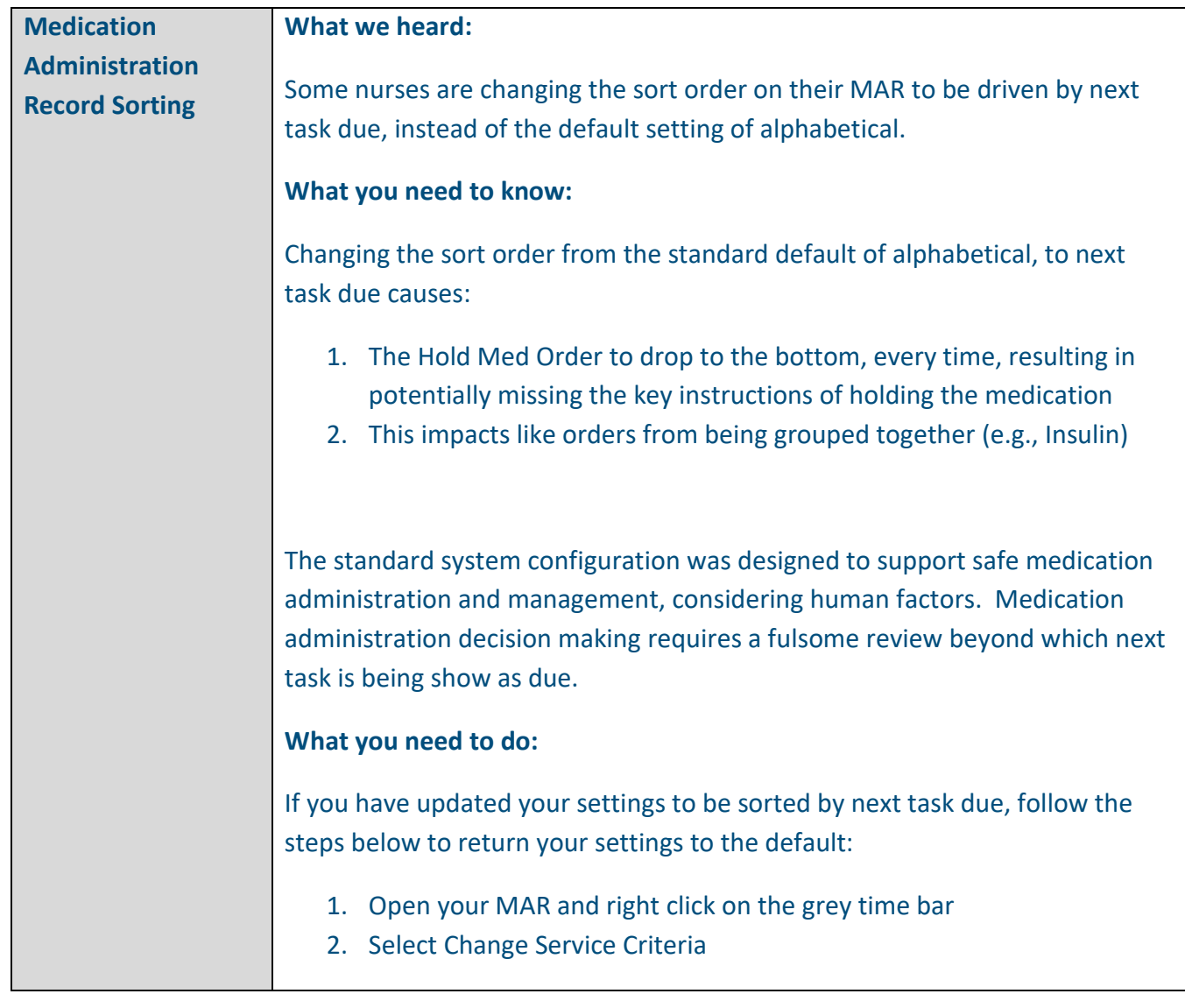

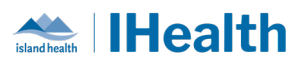

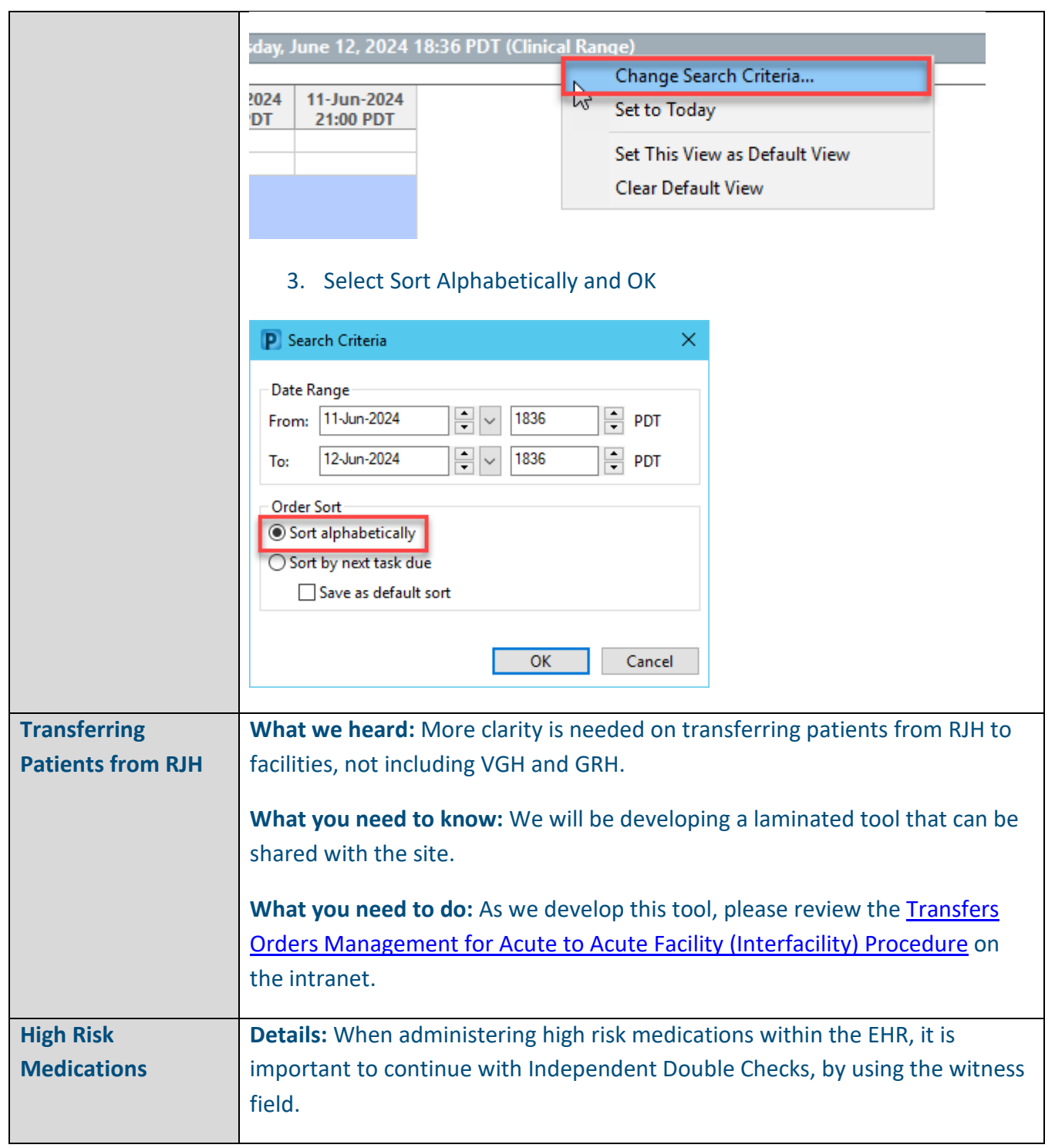

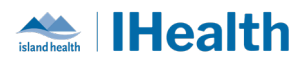

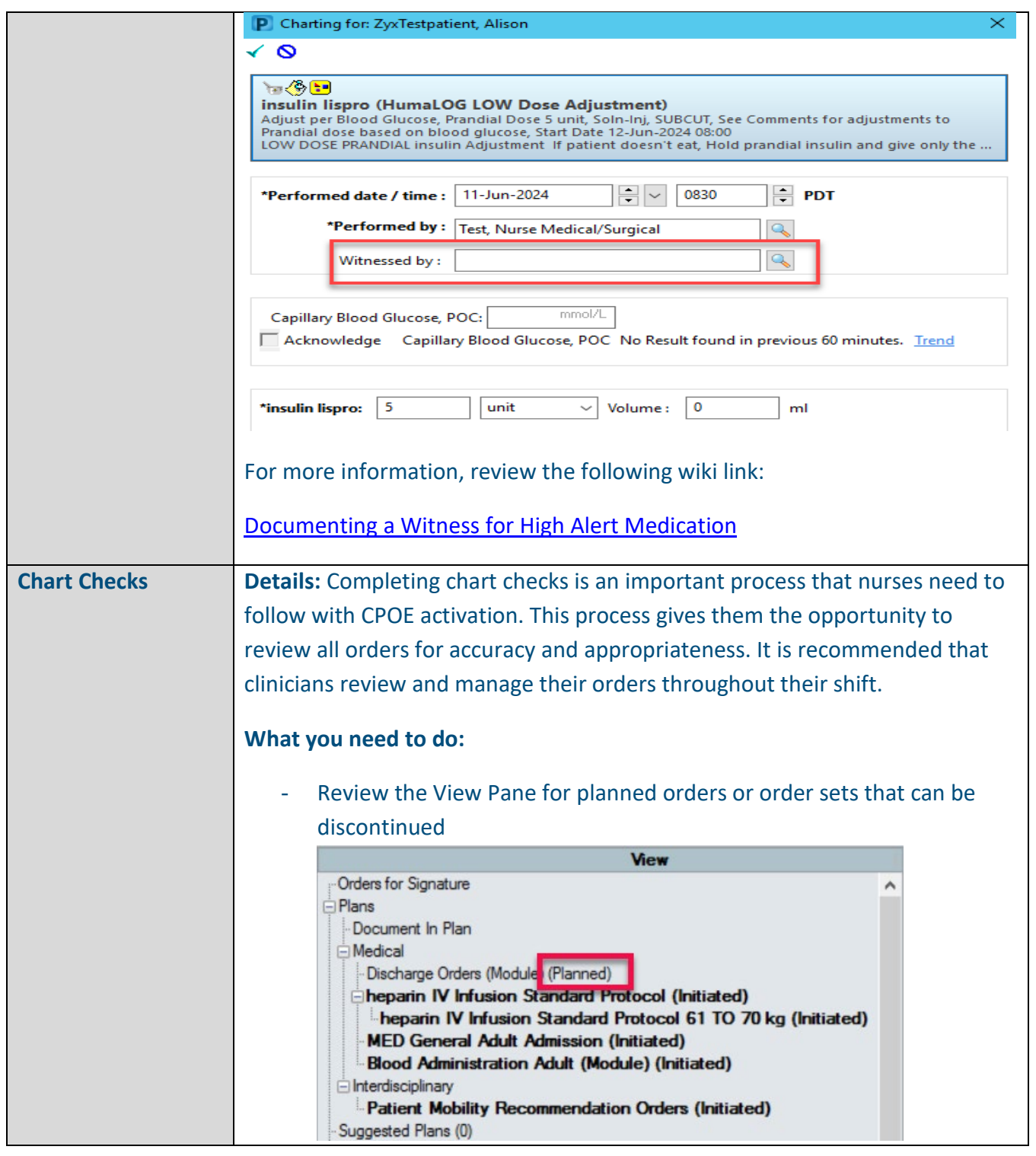

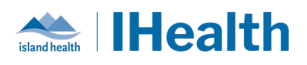

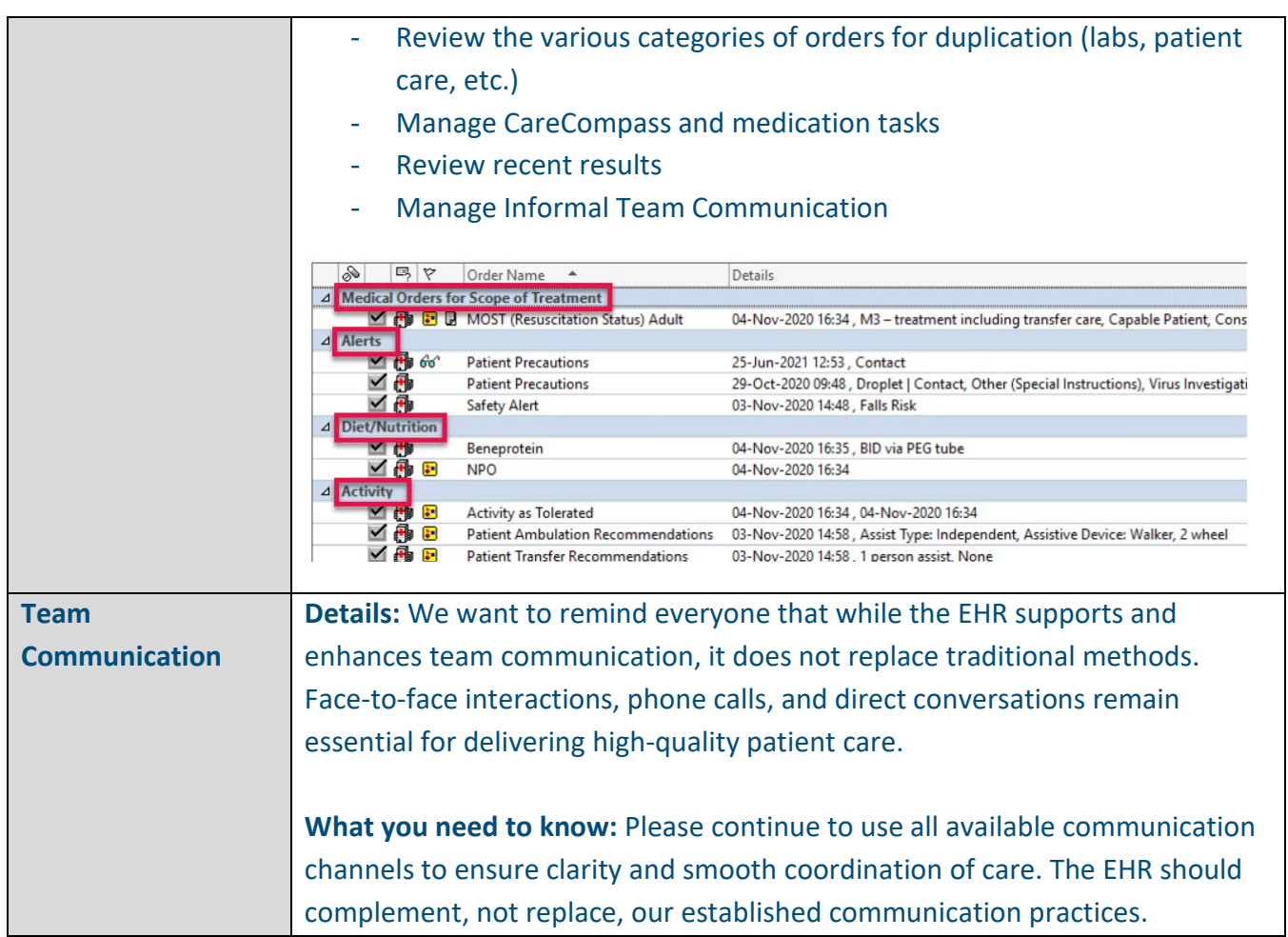

## **CPOE TIPS & TRICKS**

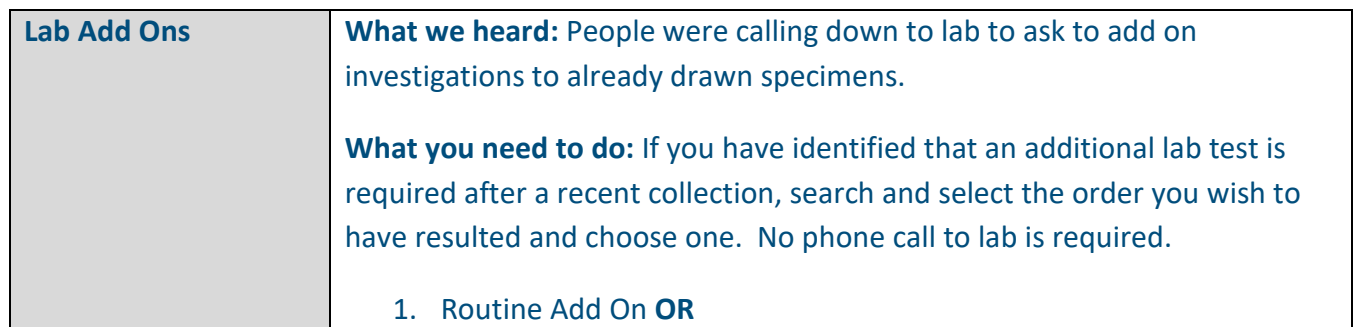

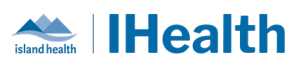

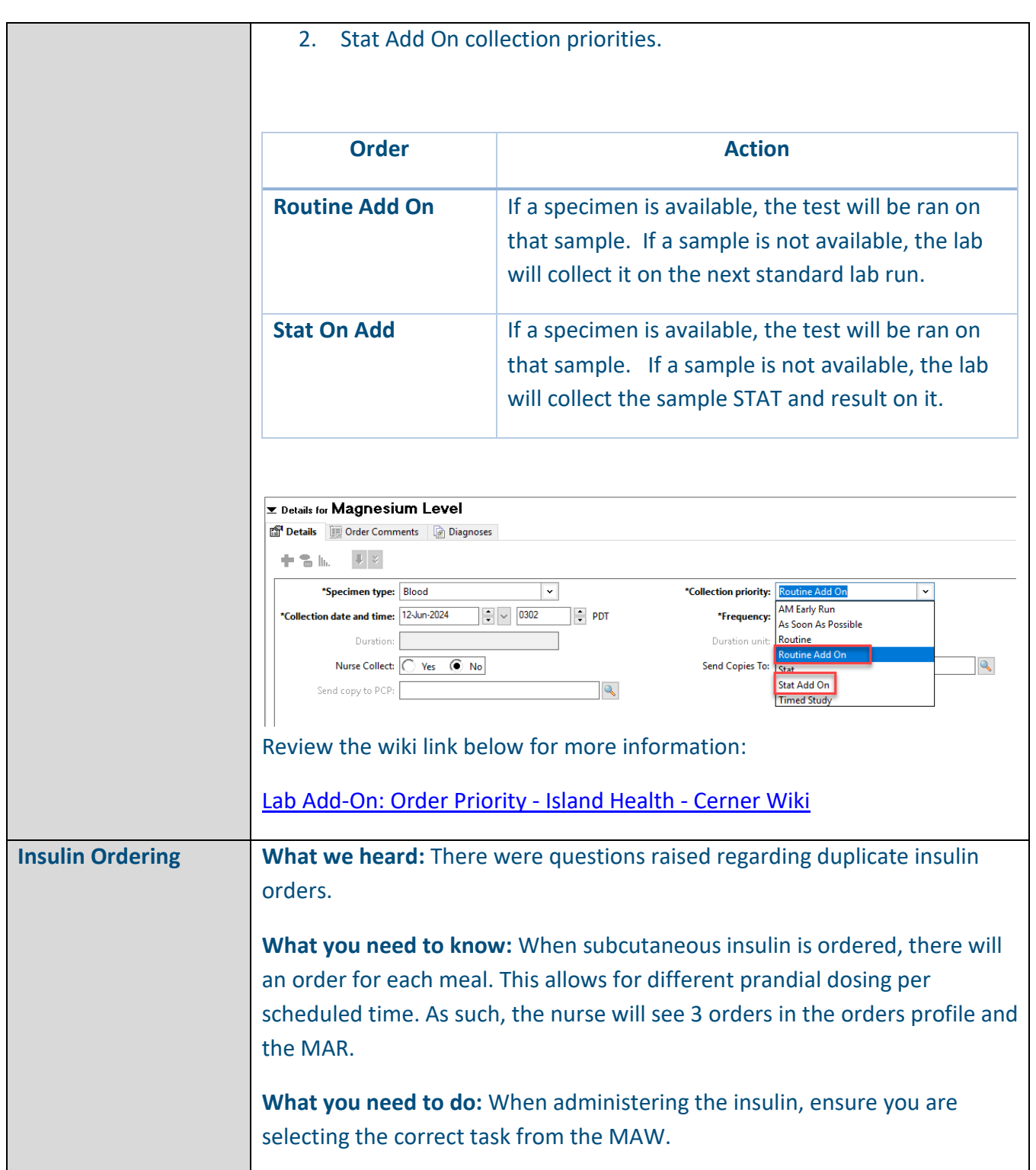

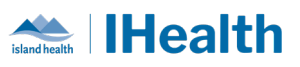

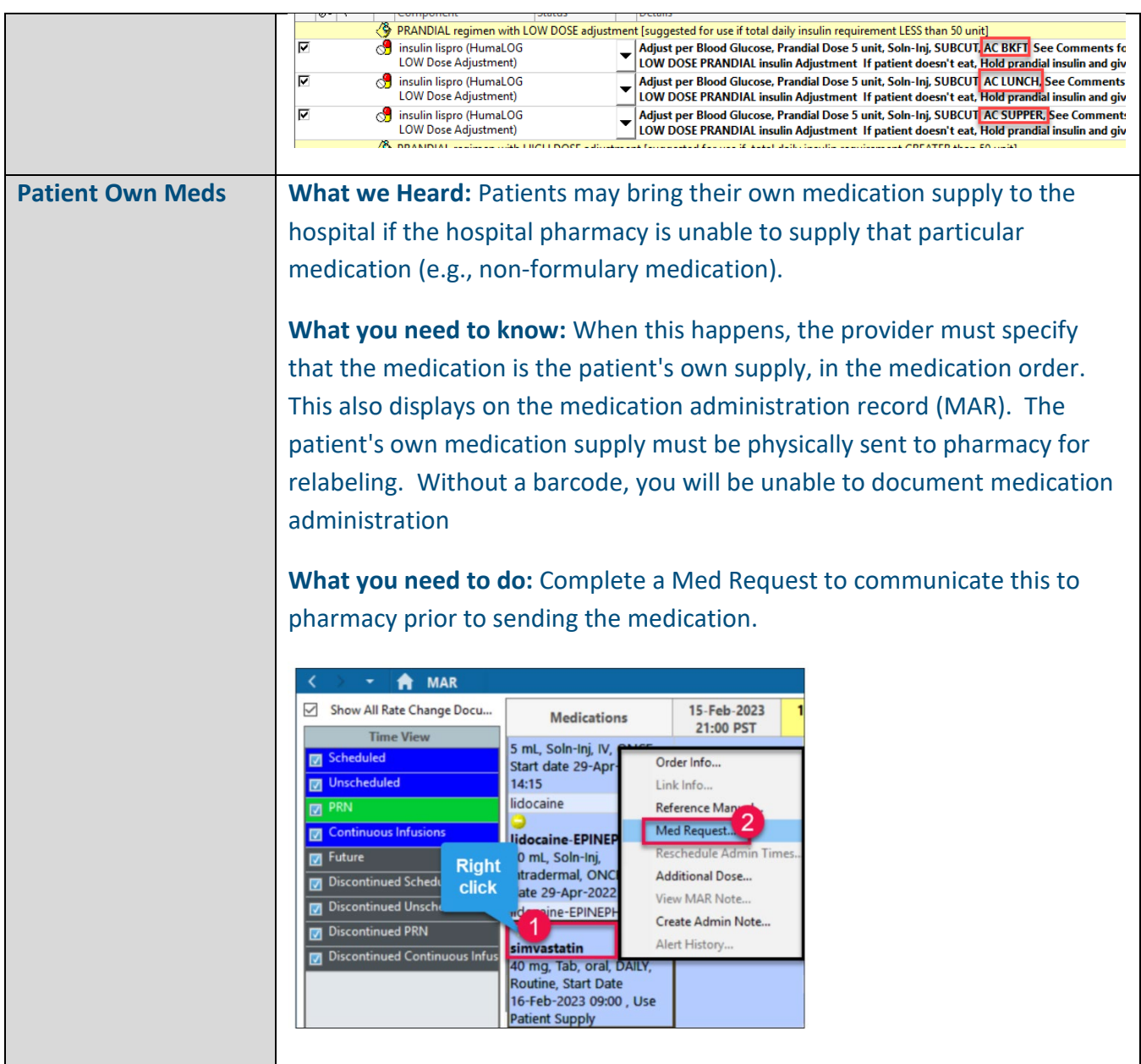

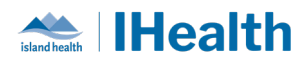

P Medication Request  $\times$ TESTPATIENT BLDIH... 47 years M DOB: 01-Sep-1975 simvastatin 40 mg, Tab, oral, DAILY, Routine, Start Date 16-Feb-2023... Last request: -**View History** Reason: 3 (None) Sending patient's own medication for relabeling please 5 Submit Cancel [Documenting Patients Own Medication Supply - Island Health - Cerner Wiki](https://wiki.cerner.com/display/public/VIHACD/Documenting+Patients+Own+Medication+Supply) **Verbal Orders What we heard:** Nursing staff are seeking clarity on when it is appropriate to accept a verbal order and require information on how to send for cosignature. **What you need to know**: Verbal orders would be appropriate in the following scenarios: - You need an order and the provider is returning your call as heading in to a procedure or is currently scrubbed in - In the middle of night, you note a patient requires more pain control, the provider answers your call from home - Physicians are busy with hands on patient and unable to place the orders himself. **What you need to do**: When entering a verbal order, enter the provider's name that gave the verbal order and select the co-sign option that best applies to the situation.

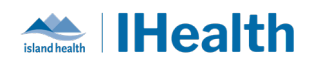

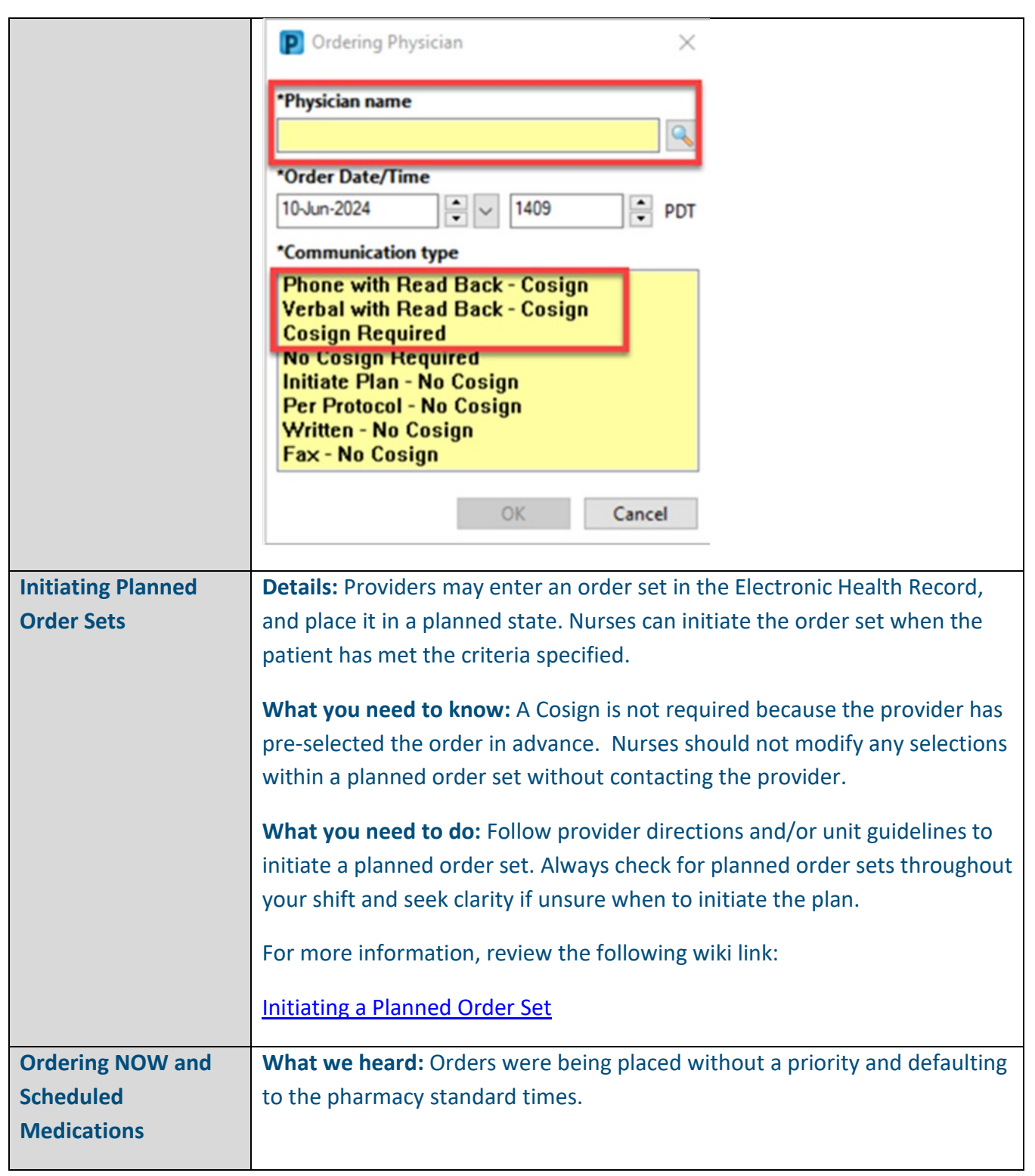

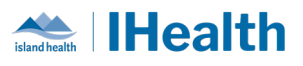

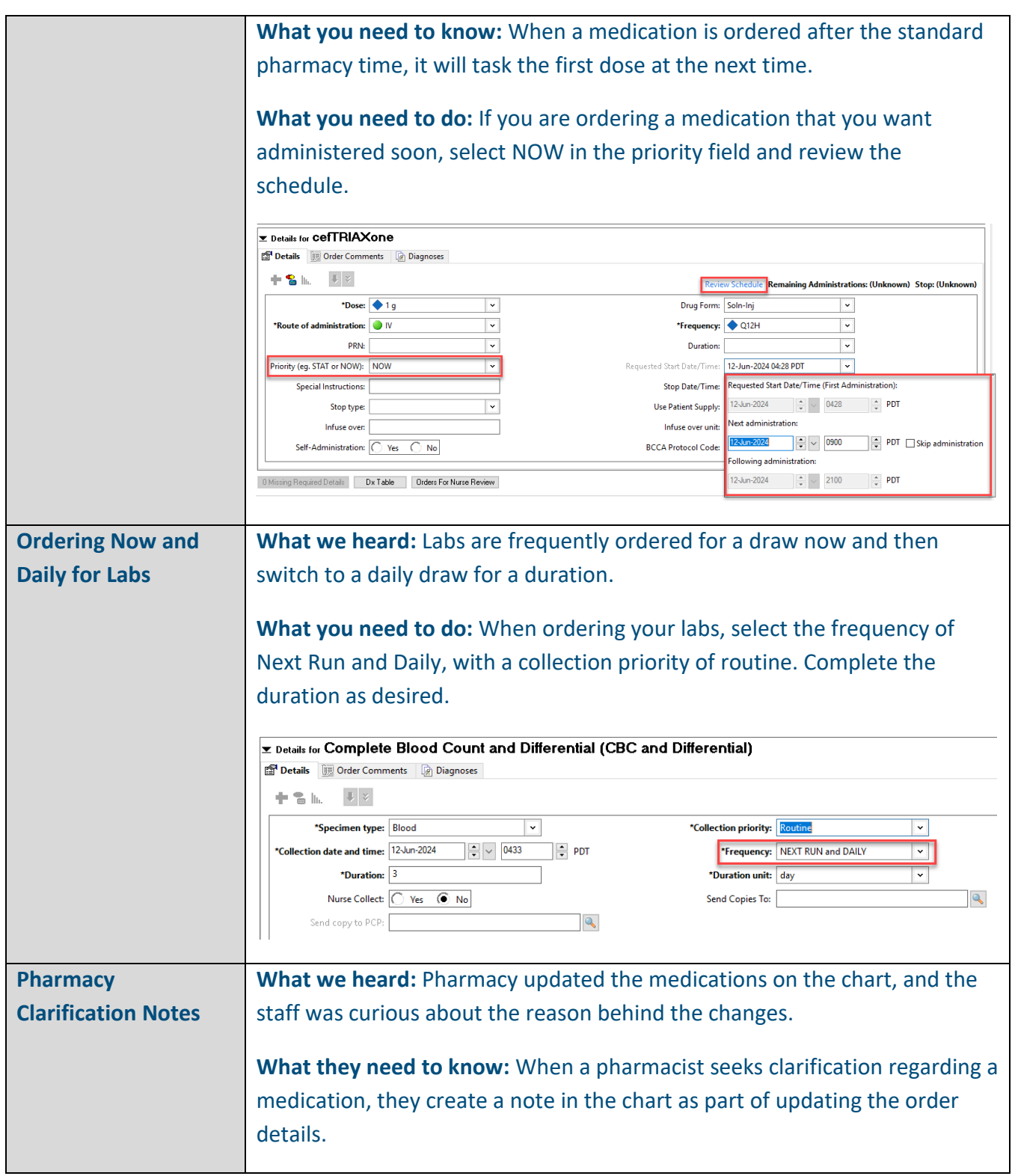

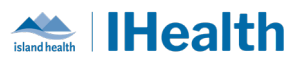

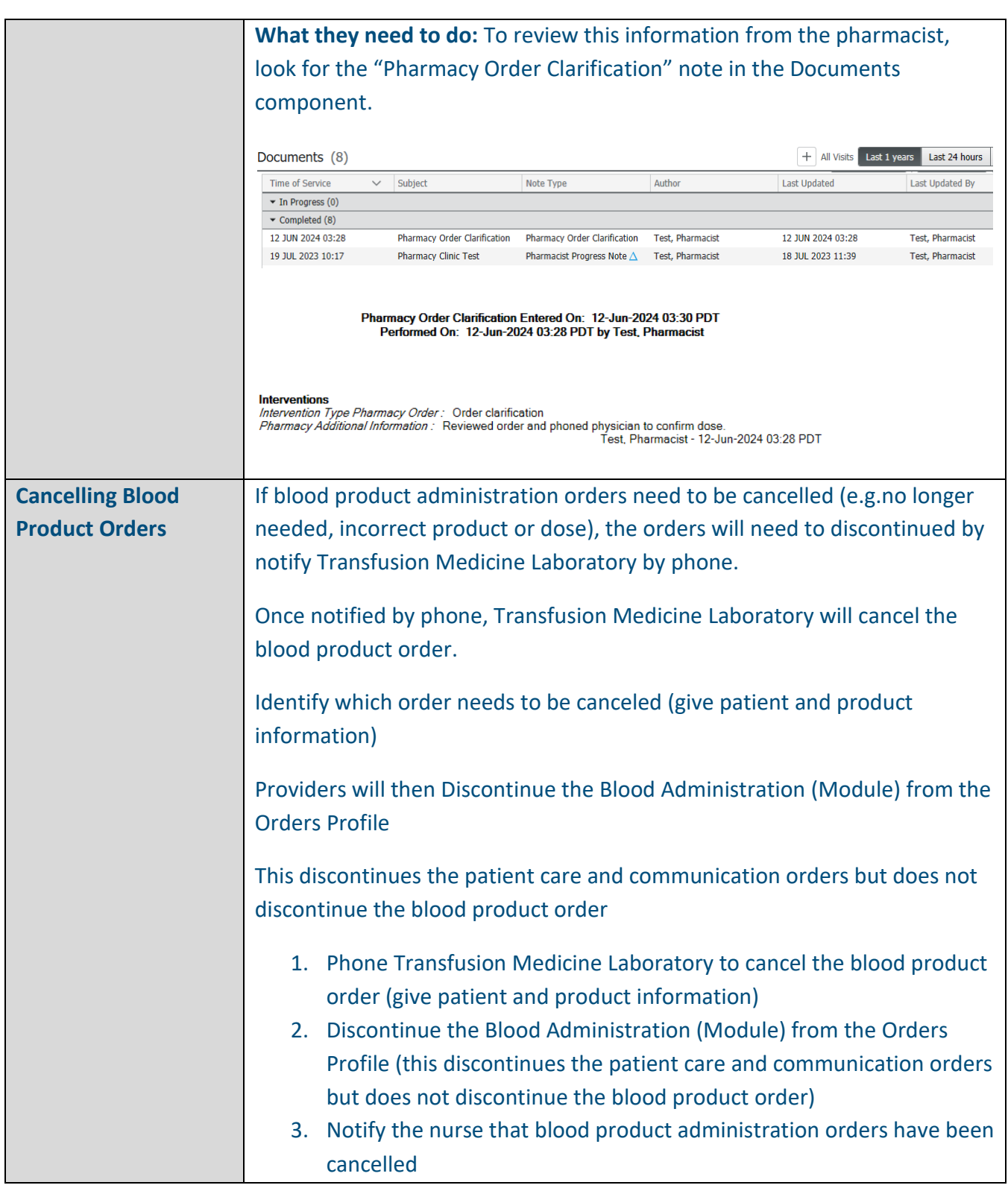

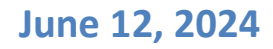

<span id="page-10-0"></span>1

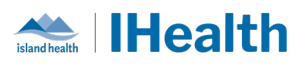

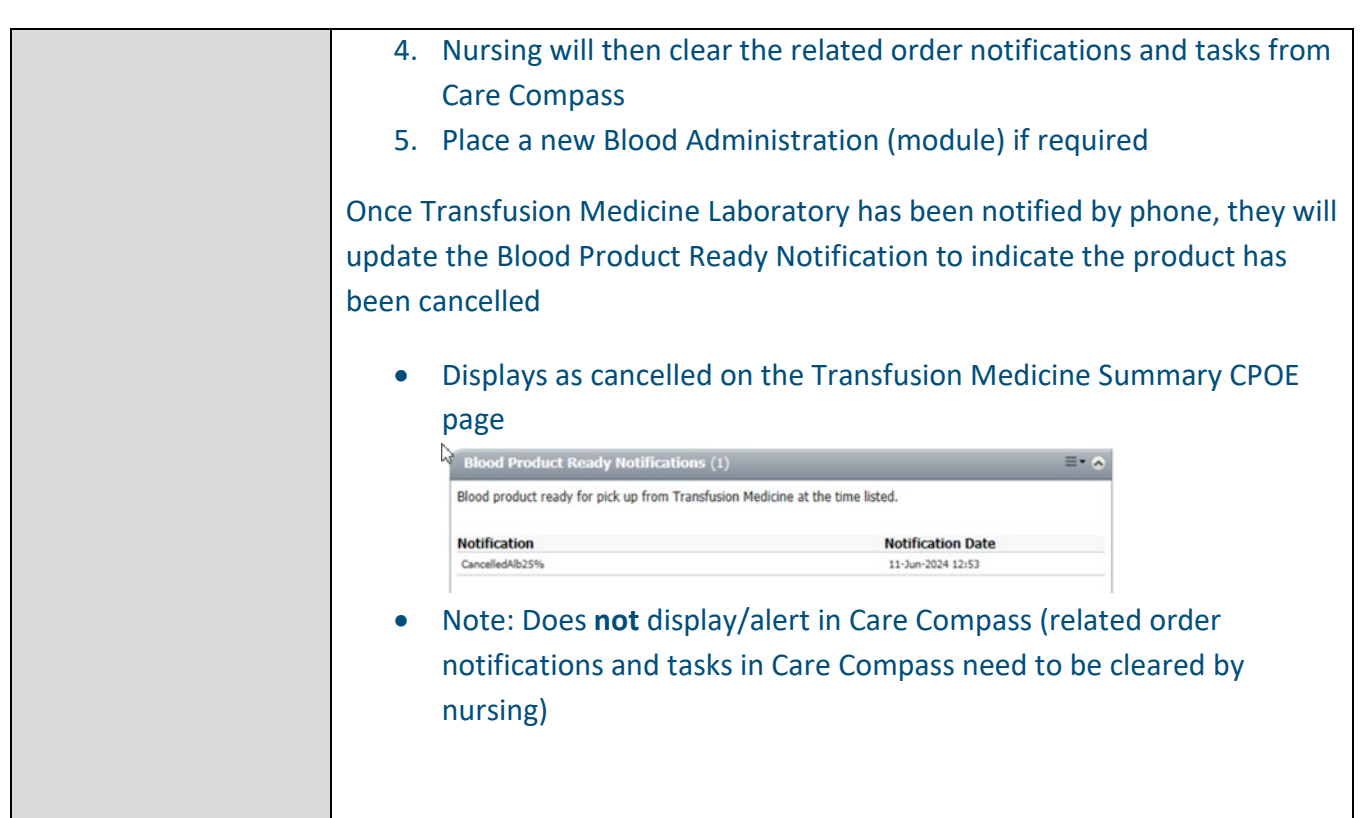

## **CONFIGURATION AND SYSTEM CHANGE UPDATES**

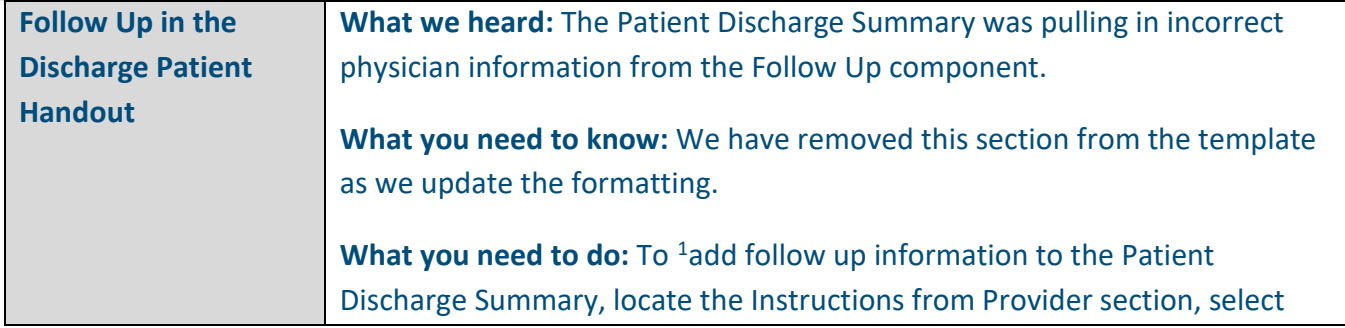

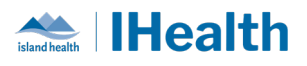

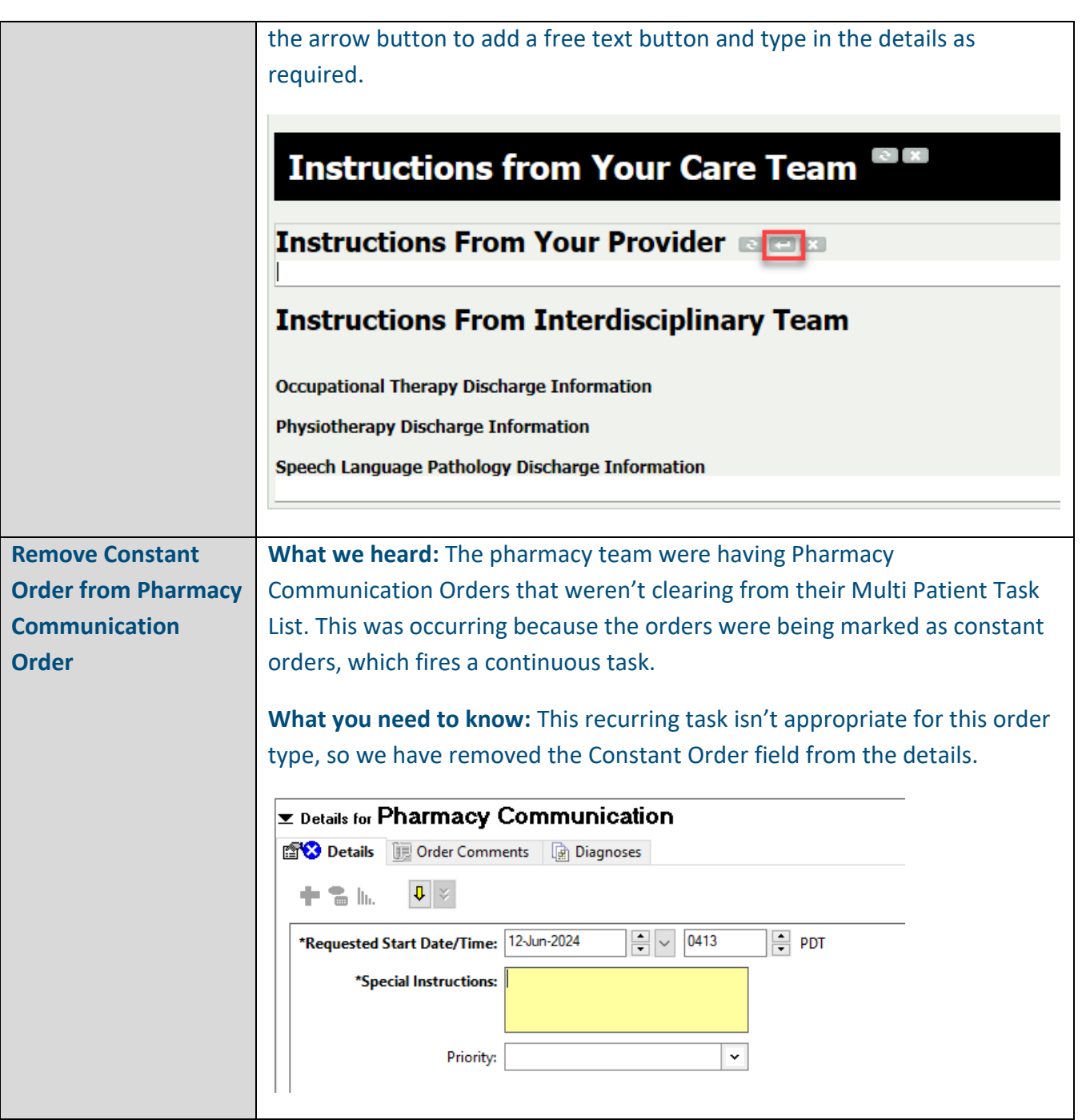

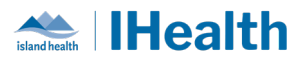

## **CPOE INCIDENT RESOLUTION & CHANGES**

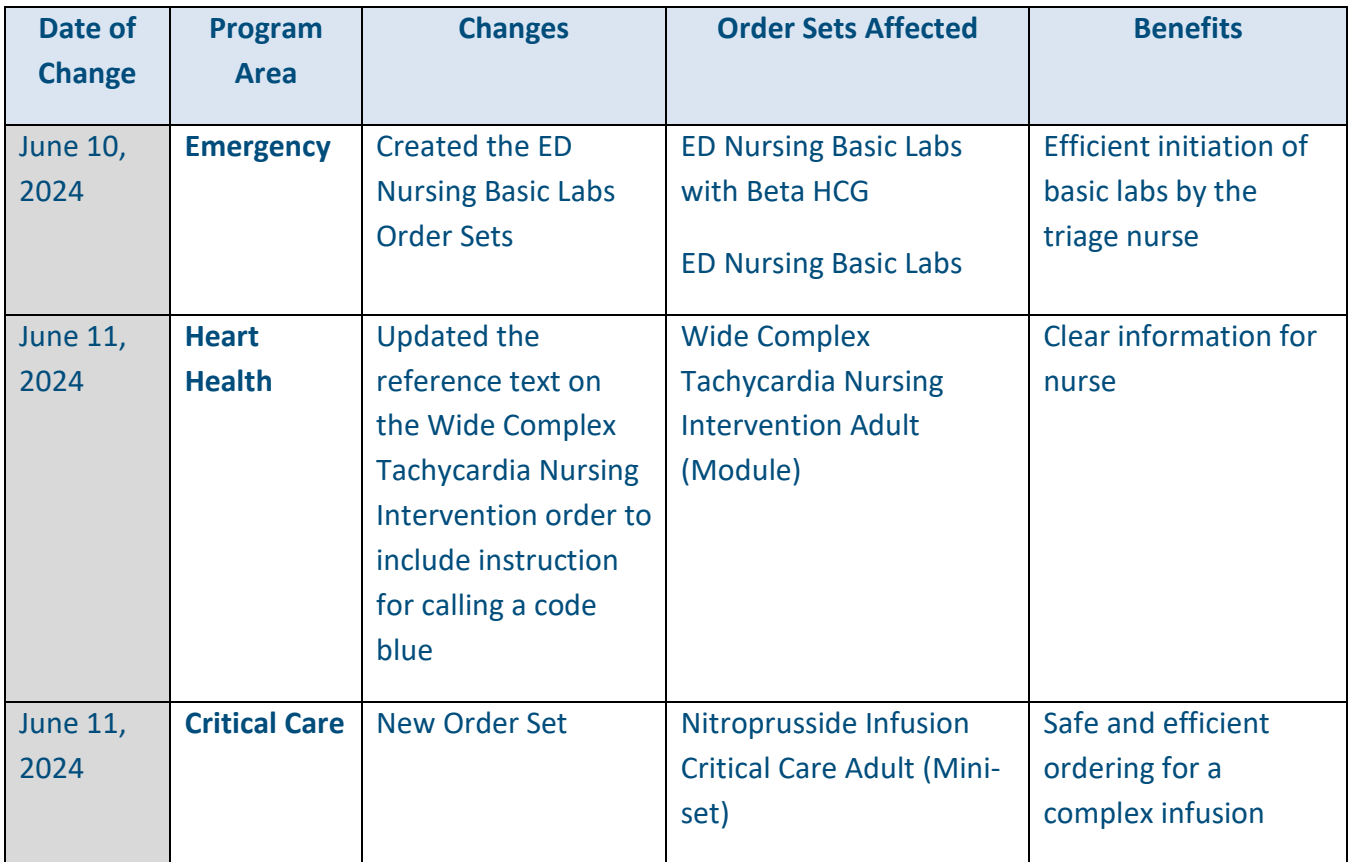

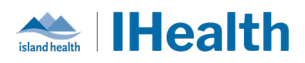

### **FEEDBACK**

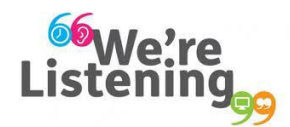

**If you have feedback for us, please email IHealth@islandhealth.ca**

## **FURTHER INFORMATION ON IHEALTH**

**Trying to remember what was in a previous Summary or Need an Update on IHealth?**

**Check out the following links:**

**Where Did I Read That?** [https://intranet.islandhealth.ca/ihealth/Pages/activation-1b.aspx](https://intranet.islandhealth.ca/ihealth/Lists/1bissueslist/AllItems.aspx#InplviewHash482ece23-ba28-4789-b4c1-ac864bc5a3d4=Paged%3DTRUE-p_Entered%3D20191008%252022%253a00%253a00-p_ID%3D373-PageFirstRow%3D201)

**IHealth Intranet Homepage** <https://intranet.islandhealth.ca/ihealth/Pages/default.aspx>